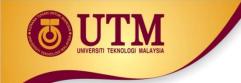

# **03: CONTROL STRUCTURES**

# Programming Technique I (SCSJ1013)

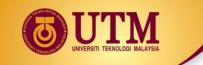

# **Boolean and Logical Operator**

• In C++ logical data declared as **bool** data type

e.g. bool variable name;

- There are only two values: true and false
- Type-casting bool to int:
  - true => 1
  - false => 0

Example

```
int number;
number = 2 + true;
cout << number; //output: 3</pre>
```

# **Boolean and Logical Operator**

- Type-casting int to bool:
  - A Zero value => false
  - A Non-Zero value => true

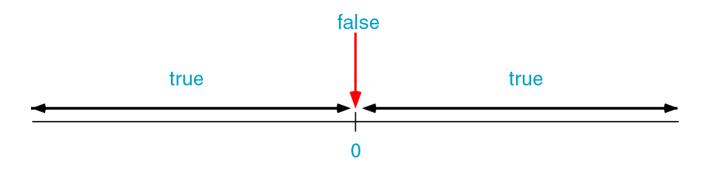

Example:

bool b = false; // b initially is false int number = 0; b = -10; // Now, b is true b = number; // Here, b is false again

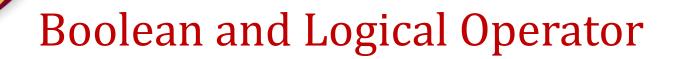

What would be printed by this code segment

```
bool b;
int p;
int q = 5;
b = q;
p = b;
cout <<"The value of p is " << p <<endl;</pre>
```

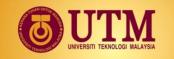

### Logical operators truth table

not

| x             | !x            |
|---------------|---------------|
| false<br>true | true<br>false |
|               |               |

### logical

#### and

| x       | У     | <b>ж</b> &&У |
|---------|-------|--------------|
| false   | false | false        |
| false   | true  | false        |
| true    | false | false        |
| true    | true  | true         |
| logical |       |              |

#### or

| X       | У     | x   y |
|---------|-------|-------|
| false   | false | false |
| false   | true  | true  |
| true    | false | true  |
| true    | true  | true  |
| logical |       |       |

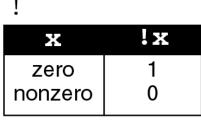

### C Language

#### &&

| x       | У       | х&&у |
|---------|---------|------|
| zero    | zero    | 0    |
| zero    | nonzero | 0    |
| nonzero | zero    | 0    |
| nonzero | nonzero | 1    |
|         |         |      |

#### C Language

| x                 | Y       | x   y |
|-------------------|---------|-------|
| zero              | zero    | 0     |
| zero              | nonzero | 1     |
| nonzero           | zero    | 1     |
| nonzero nonzero 1 |         |       |
| C Language        |         |       |

innovative • entrepreneurial • global

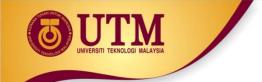

### Operations for logical and/or

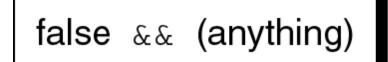

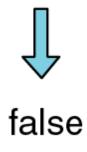

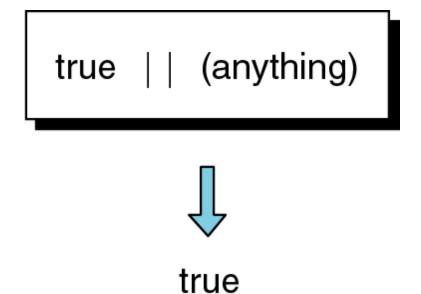

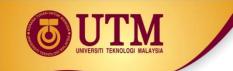

### **Relational operators**

| Operator | Meaning               |
|----------|-----------------------|
| <        | less than             |
| <=       | less than or equal    |
| >        | greater than          |
| >=       | greater than or equal |
| ==       | equal                 |
| !=       | not equal             |

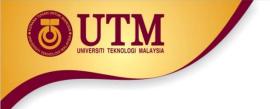

### Logical expression

Example:

| int a=10;       |
|-----------------|
| cout << a;      |
| cout << (a==1); |
| cout << (a>1);  |
| cout << (a=5);  |
|                 |
| a = (a != 5);   |
| out << a;       |

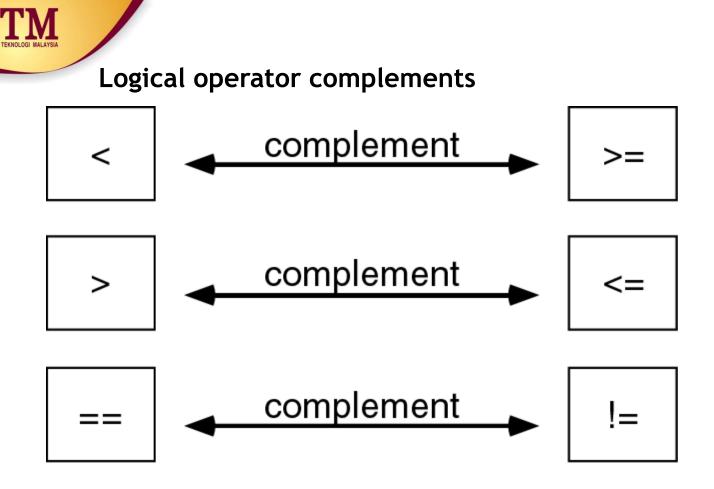

• Another way to complement an expression is just putting a Not operator (!) in front of it.

```
Example: Complement of n==0 is
  ! (n==0)
```

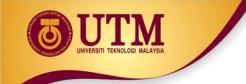

• When to use complement?

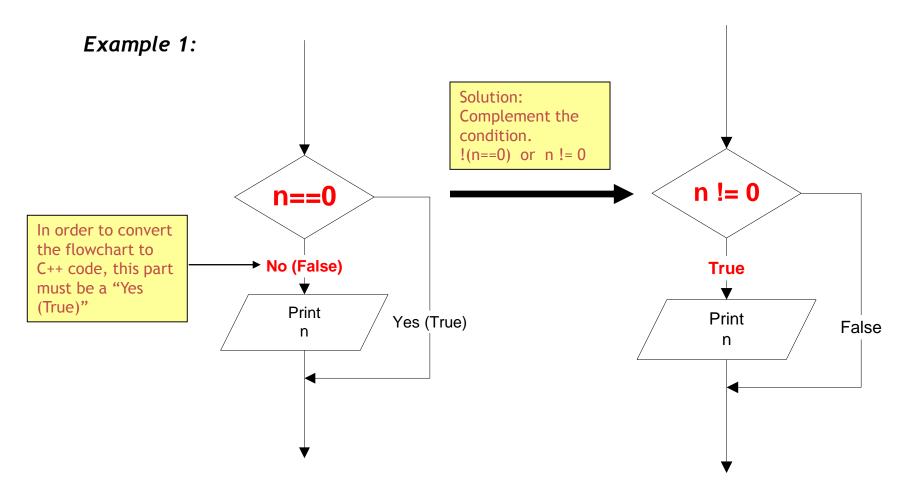

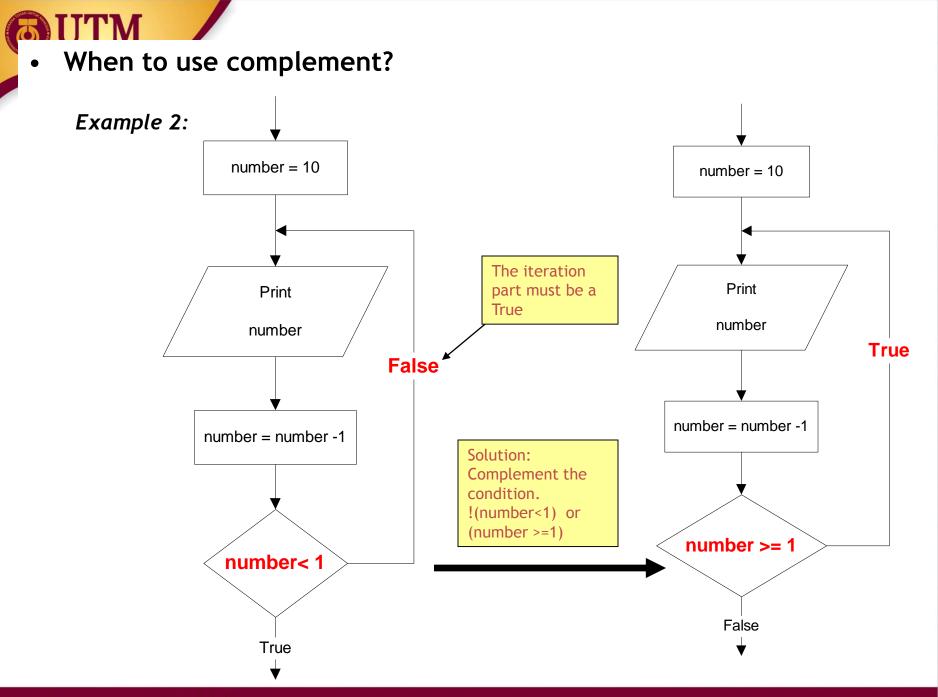

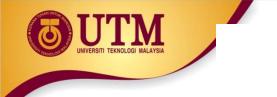

# Selection / Branch

- Sometimes your programs need to make logical choices.
- Example:

IF score is higher than 50 THEN grade is PASS ELSE grade is FAIL

• In C++, this corresponds to if statement with three parts:

```
if (score > 50) //part 1
{
    grade = PASS; //part 2
}
else
{
    grade = FAIL; //part 3
}
```

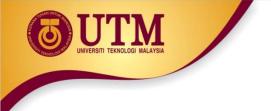

• Part 1 : the condition - an expression that evaluates to true or false. if (score > 50) score > 50 grade = PASS-Yes 🗕 { grade = PASS; No } grade = FAILelse ł grade = FAIL; }

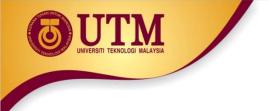

 Part 2 : the TRUE-PART - a block of statements that are executed if the condition evaluates to true

if (score > 50)grade = PASS score > 50Yes≯ grade = PASS; No else grade = FAIL **{** grade = FAIL; }

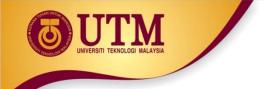

 Part 3 : the FALSE-PART - a block of statements that are executed if the condition evaluates to false

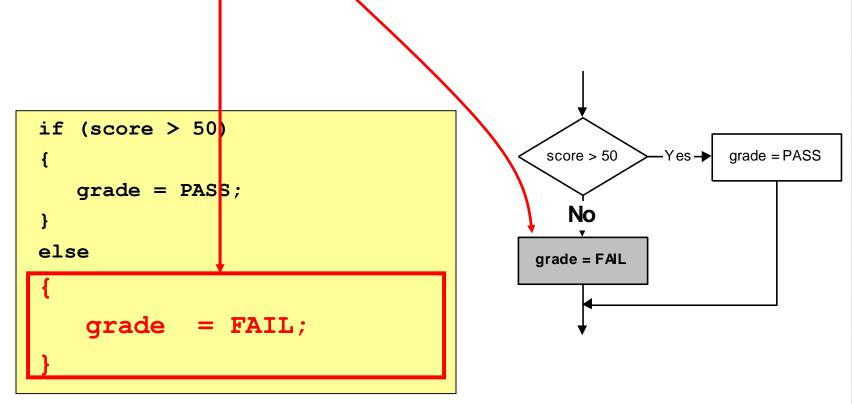

if the condition
evaluates to false,
the TRUE-PART is skipped.

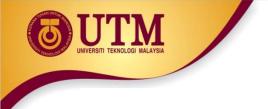

 Sometimes there is no FALSE-PART. The "else" is omitted

if ( attendance < 0.8 )
{
 exam\_grade = FAIL;
}</pre>

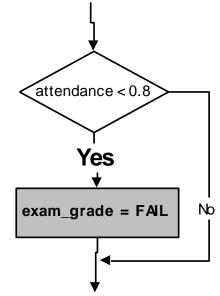

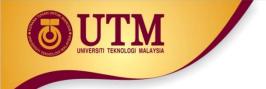

- If the TRUE-PART (or FALSE-PART) consists of only one statement, then the curly braces may be omitted.
- Example: these two statements are equivalent:

```
if (score > 50)
{
  grade = PASS;
}
else
{
  grade = FAIL;
}
```

```
if (score > 50)
    grade = PASS;
else
    grade = FAIL;
```

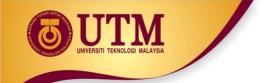

Sometimes there are more than two parts. In those cases you may use nested if-else statements:

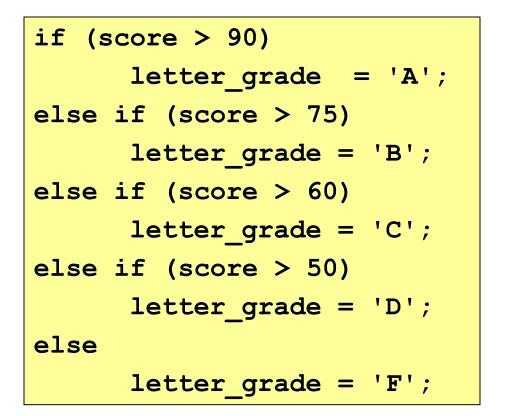

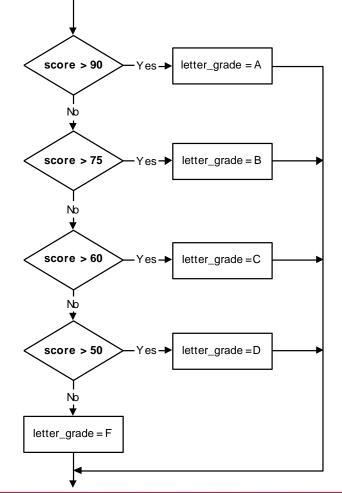

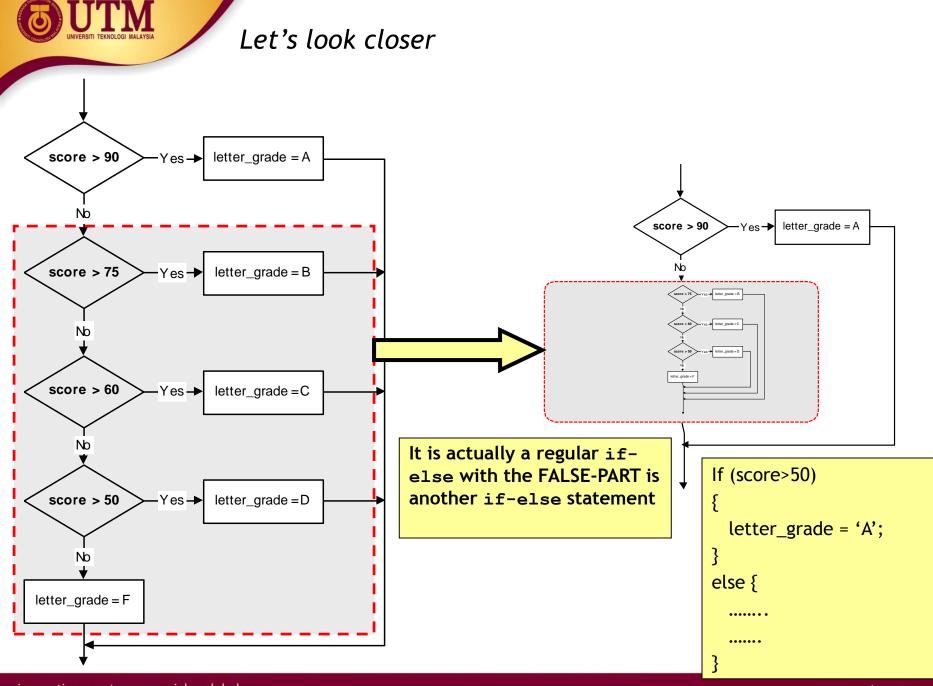

- Three forms of **if** statements are shown at the next table.
- The condition must be placed in parentheses
- Statement may exist either as a single statement or as a collection of statements (also called compound statement)

```
if(condition)
   statement;
if (condition)
{ statement;
  statement;
if (condition)
  statement;
  statement;
else
{ statement;
  statement;
```

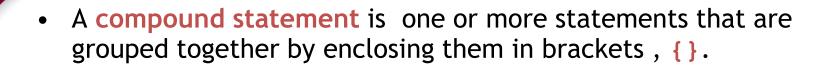

• Example:

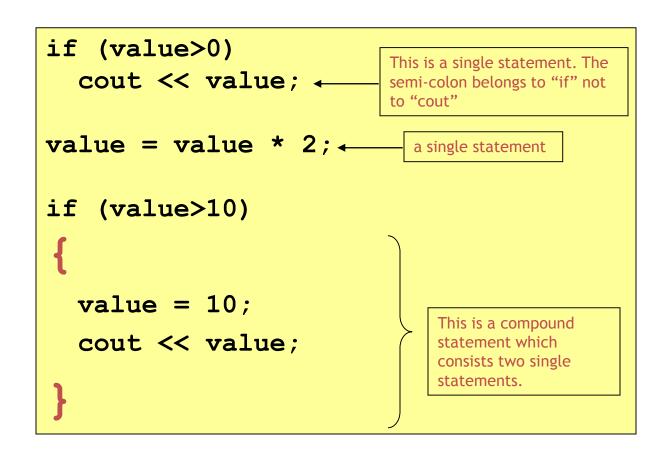

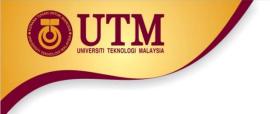

• The condition must be placed in parentheses

#### Example:

if (0<x) && (x<10) //syntax error
 cout << x;</pre>

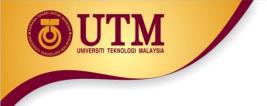

• But be careful when converting mathematical comparisons. Some of them are not straight forward

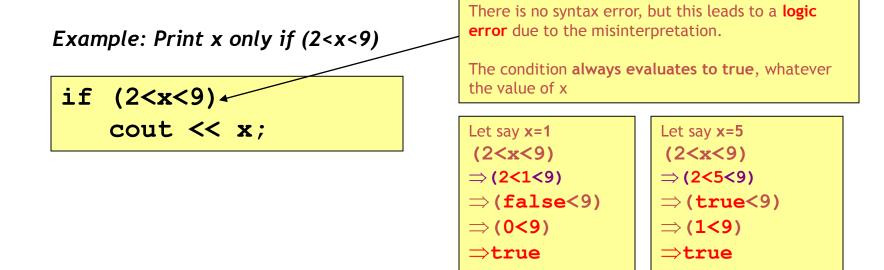

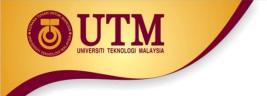

- The condition must evaluate to a Boolean value (i.e. either true or false)
- There are only two types of expression that result a Boolean value
  - o Comparison expression (e.g. a>2 )
  - o Boolean expression (e.g. b && false )
- If the result of the condition is not a Boolean, it will be type-casted

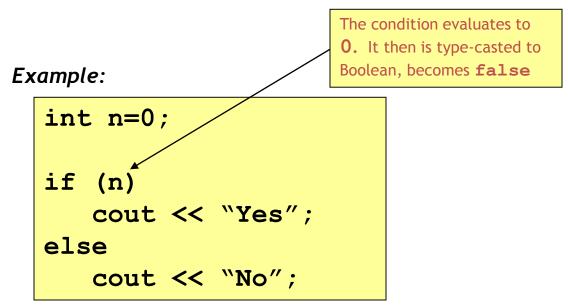

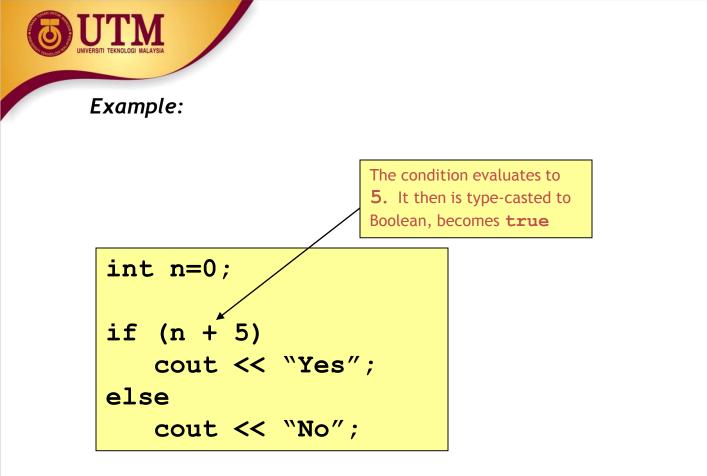

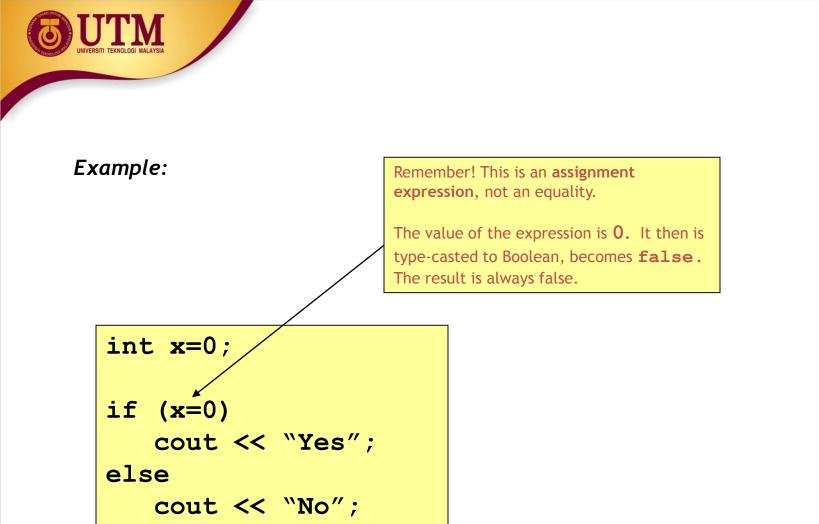

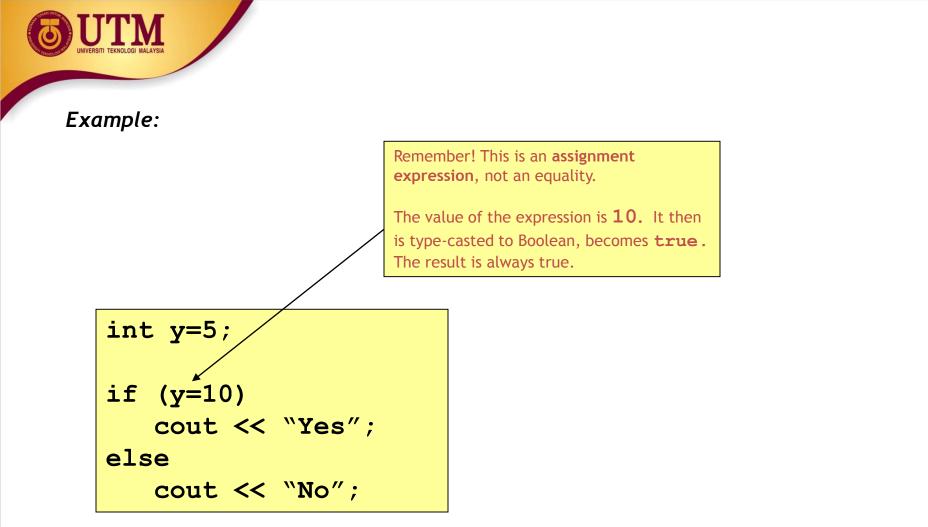

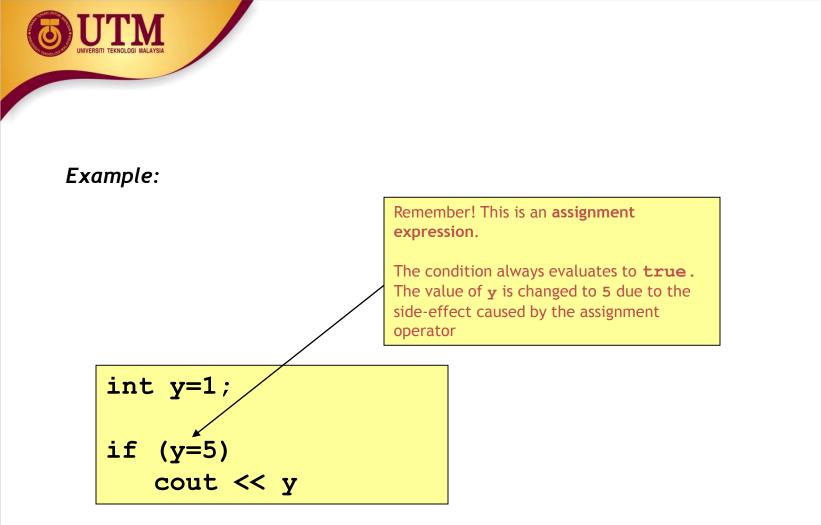

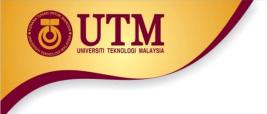

• Be careful when using the Boolean operator NOT (!)

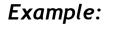

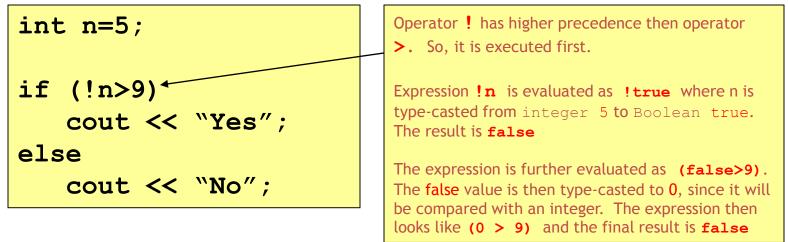

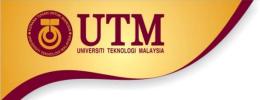

#### Example:

int n=5;
if (!(n>9))
 cout << "Yes";
else
 cout << "No";</pre>

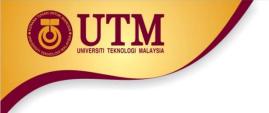

• Statements should be indented correctly to avoid misinterpretations

Example:

```
if (x<3)
  cout <<"Yes" << endl;
  cout <<"No" << endl;</pre>
```

Let say x=1

Let say x=3

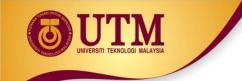

#### Example:

Syntax error - misplace else. There must only be a single statement before else. If more than that, use a compound statement.

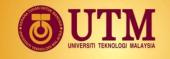

#### Example:

Print x only if it is an odd number less than 10, otherwise print "Wrong number"

if (x%2==1)
 if (x<10)
 cout <<x;
else
 cout << "Wrong number";</pre>

There is no syntax error, but this leads to a **logic** error due to the misinterpretation.

The else part actually belongs to the second if (if  $(x{<}10)$  ), not to the first one

| Let say x=7,<br>Output:                                                                         | Let say x=11,<br>Output: |
|-------------------------------------------------------------------------------------------------|--------------------------|
| 7                                                                                               | Wrong Number             |
| Correct!                                                                                        | Correct!                 |
| But, when x=12,<br>There is no output. This is incorrect.<br>It suppose to print "Wrong number" |                          |

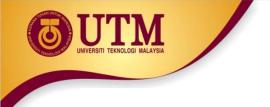

Null statements are statements that do nothing

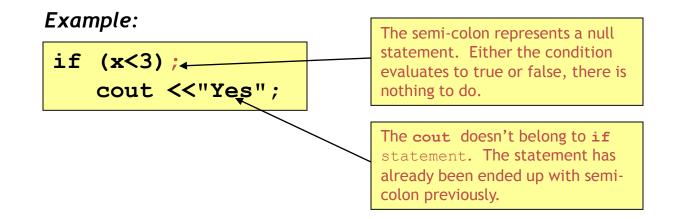

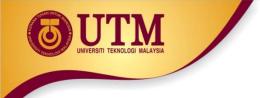

Example:

Let say x=5,

Let say x=1,

if (x<3)
 cout <<"Yes" <<endl;
else;
 cout <<"No" <<endl;</pre>

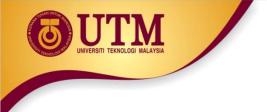

# Simplifying if statements

• Simplifying conditions:

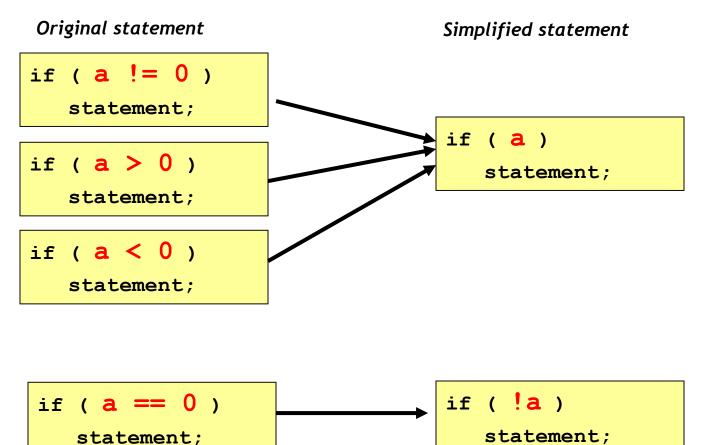

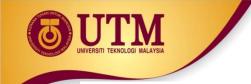

# Simplifying if statements

• Example 1 : print a number only if it is an odd number

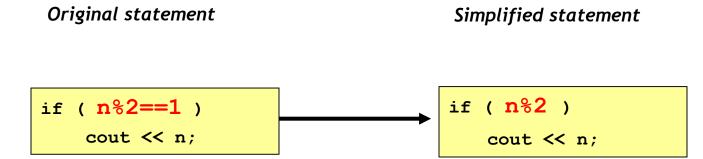

• Example 2: print a number only if it is an even number

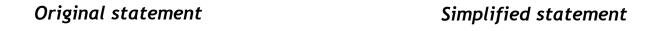

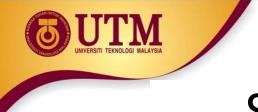

# Simplifying if statements

• Conditional Expressions:

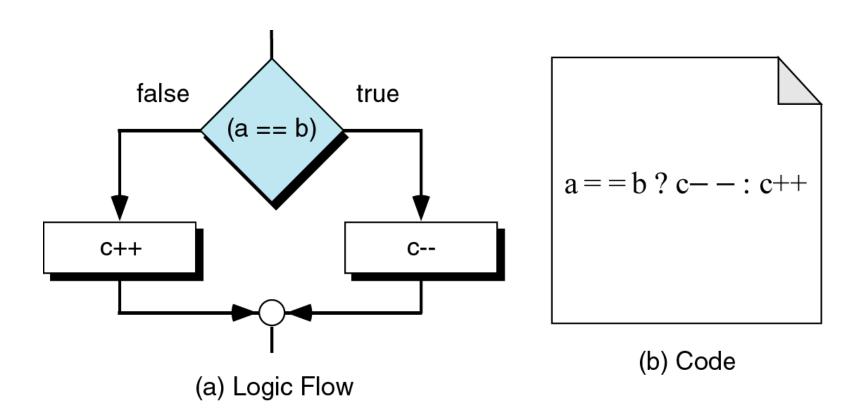

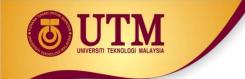

# Simplifying if statements

### •Conditional Expressions:

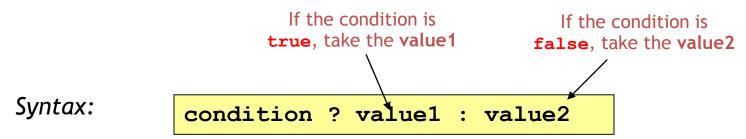

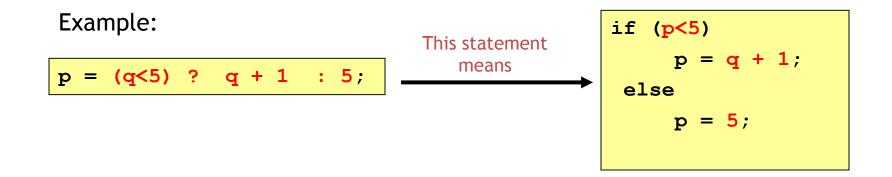

innovative • entrepreneurial • global

• If there are many nested if/else statements, you may be able to replace them with a switch statement:

}

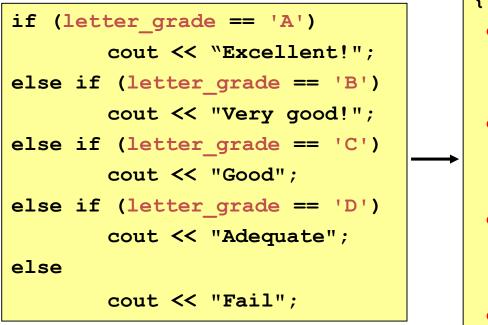

```
switch (letter grade)
{
 case 'A' : cout <<"Excellent!";</pre>
             break;
 case 'B' : cout <<"Very good!";</pre>
             break;
 case 'C' : cout <<"Good";</pre>
             break;
 case 'D' : cout <<"Adequate";</pre>
             break;
 default : cout <<"Fail";</pre>
             break;
```

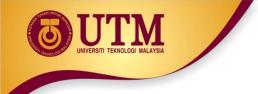

{

# switch statement

#### switch (expression)

- case value1: statements\_1;
   break;
- case value2 : statements\_2;
   break;

```
default : statements;
    break;
```

How the **switch** statement works?

- 1. Check the value of expression.
- 2. Is it equal to value1?
  - If yes, execute the statements\_1 and break out of the switch.
  - If no, is it equal to value2? etc.
- 3. If it is not equal to any values of the above, execute the default statements and then break out of the switch.

Example 1:

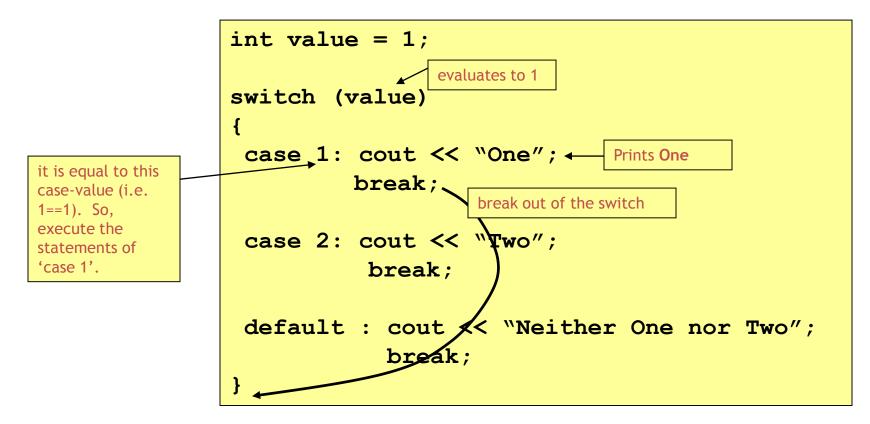

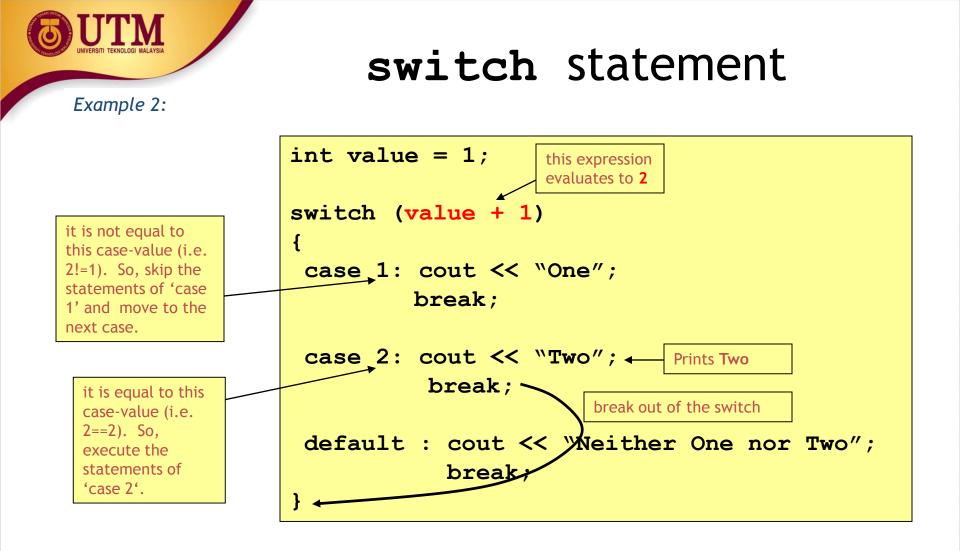

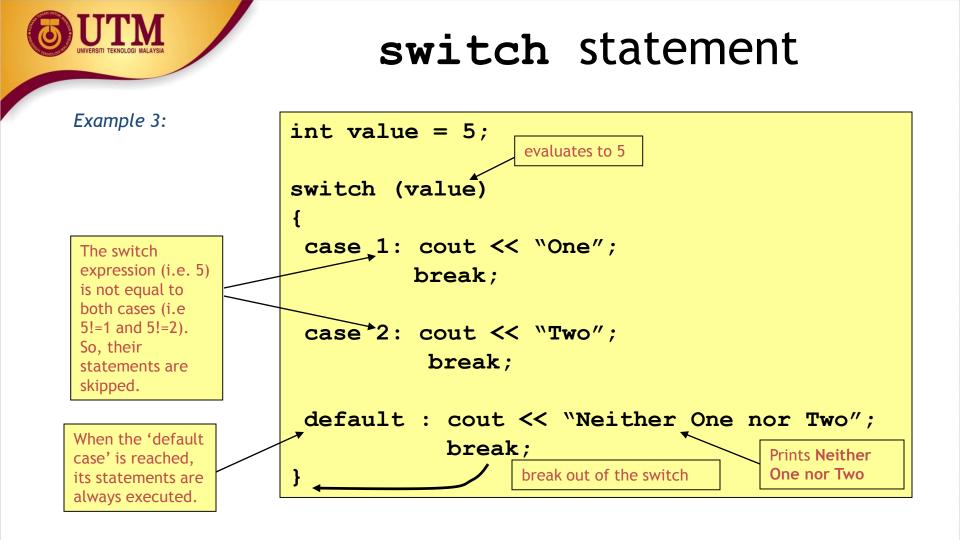

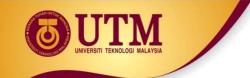

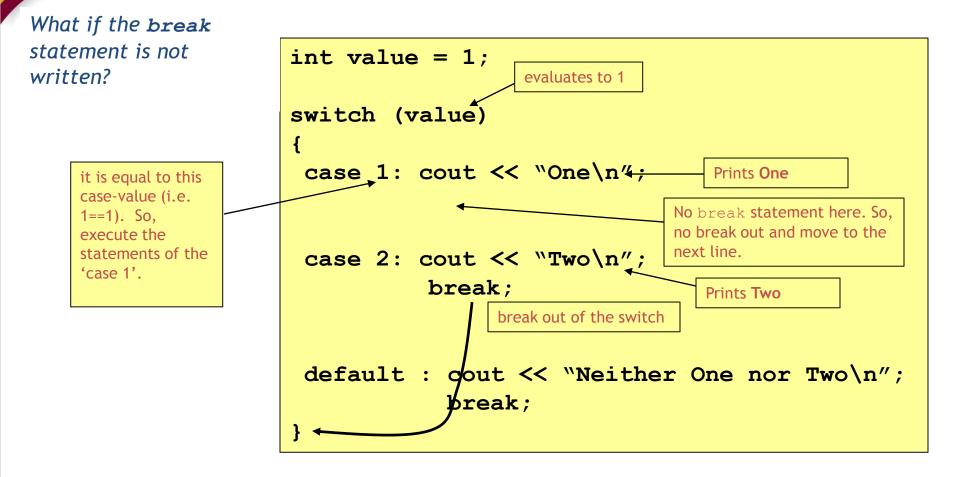

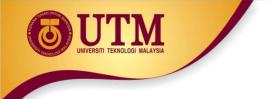

- The switch expression must be of integral type (i.e. int, char, bool).
- The following examples would be an error

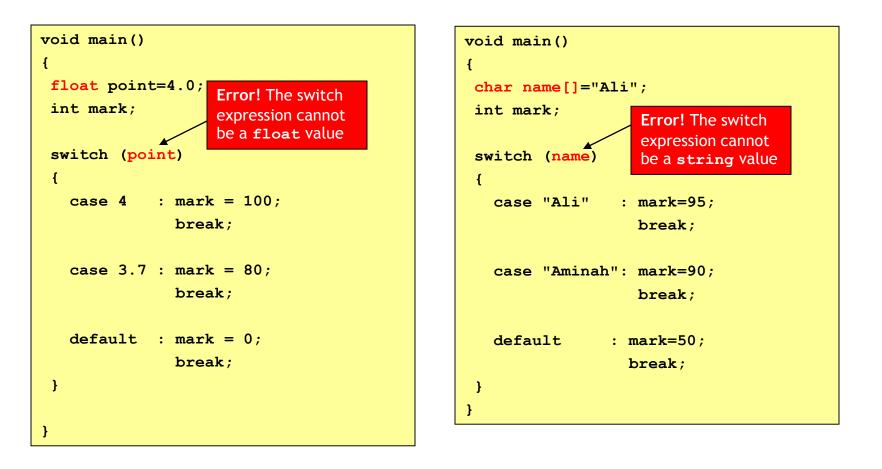

# UNVERSITI TEKNOLOGI MALAVSIA

# switch statement

- The case-value must be a constant (literal, memory or defined constant)
- The following example would be an error

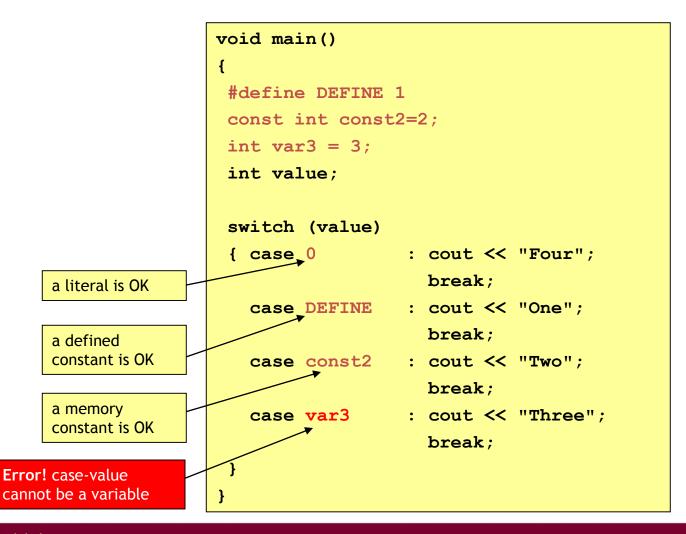

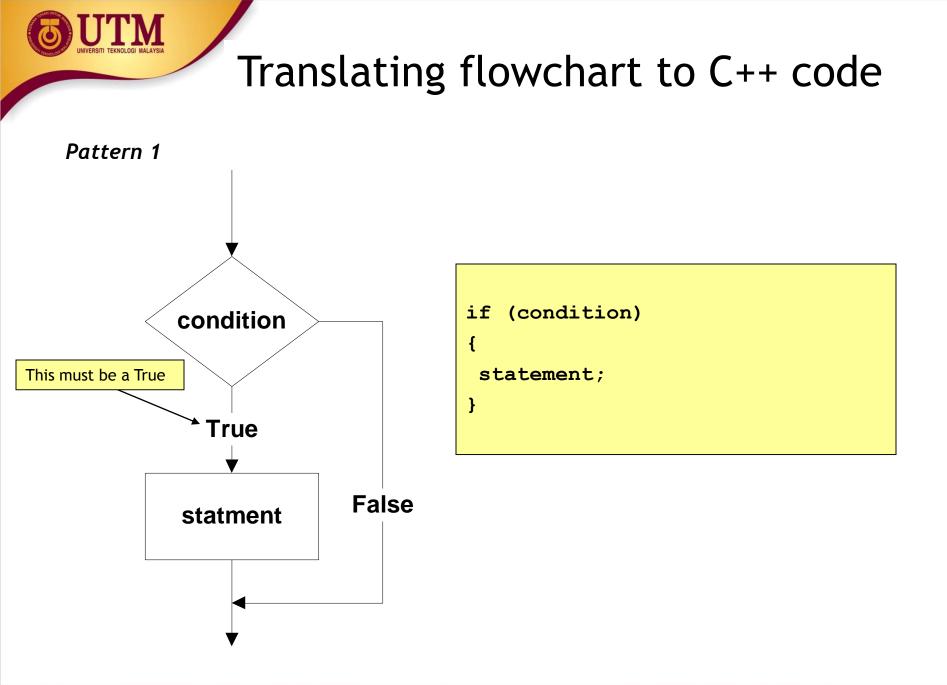

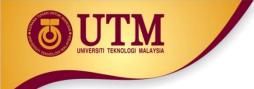

### **Example 1**: Printing a number only if it is a negative

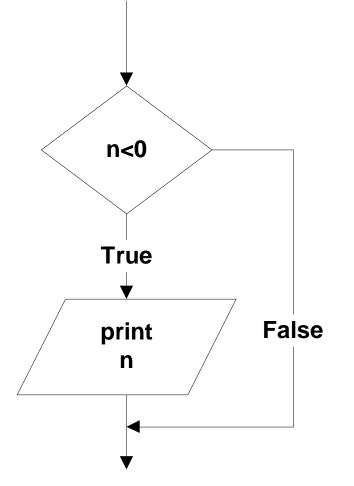

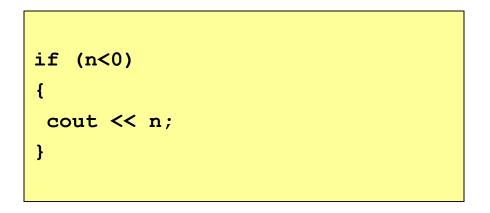

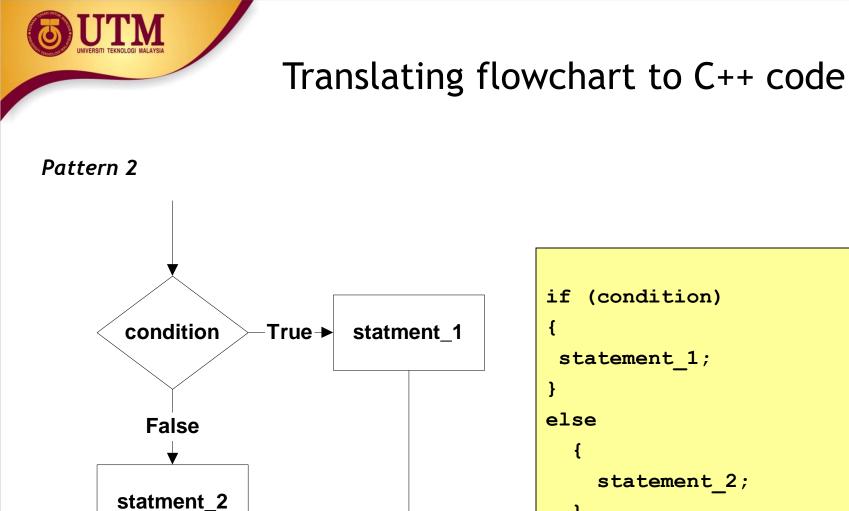

```
if (condition)
 statement 1;
    statement 2;
  }
```

**Example 2:** If two numbers (p and q) are equivalent reset them to zero, otherwise exchange or swap their value each other and then print the new values.

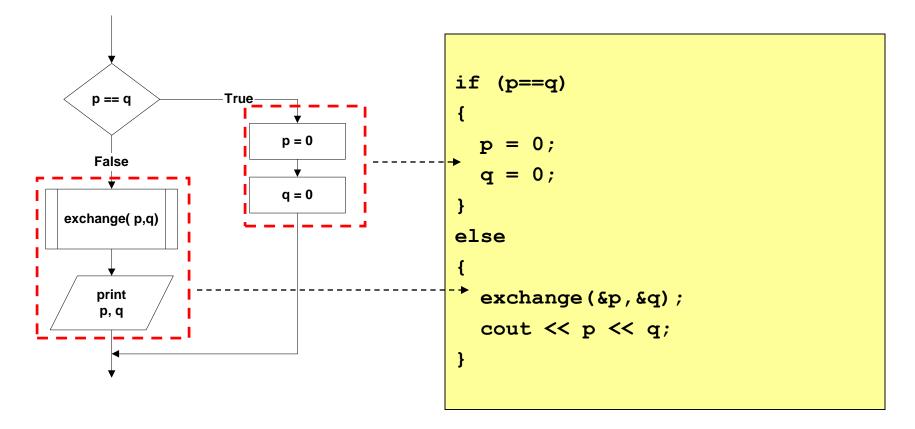

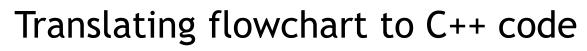

## Pattern 3

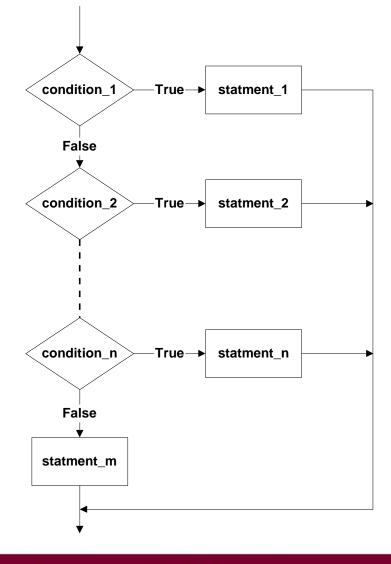

```
if (condition 1)
 statement 1;
else if (condition 2)
 statement 2;
else if (condition_n)
 statement n;
else
 statement m;
```

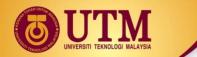

**Example 3**: Identifying the grade of a score

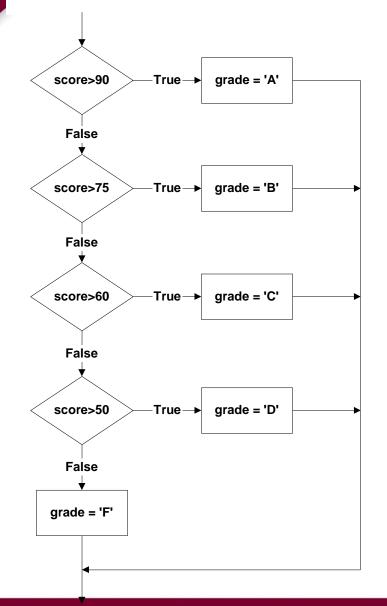

```
if (score > 90)
{
   grade = 'A';
}
else if (score > 75)
{
   grade = 'B';
}
else if (score > 60)
Ł
   grade = 'C';
}
else if (score > 50)
{
  grade = 'D';
}
else
{
   grade = 'F';
}
```

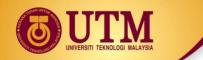

#### Pattern 4

The conditions must be in this form:

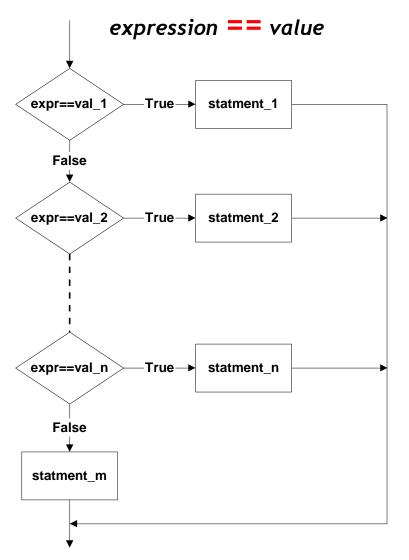

| <pre>switch (expr) {</pre> |                                    |
|----------------------------|------------------------------------|
| case val_1                 | <pre>: statement_1;   break;</pre> |
| case val_2                 | : statement_2;<br>break;           |
| case val_n                 | : statement_n;<br>break;           |
| <pre>default: }</pre>      | <pre>statement_m; break;</pre>     |

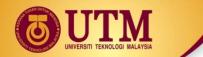

**Example 4**: Printing the description of a grade.

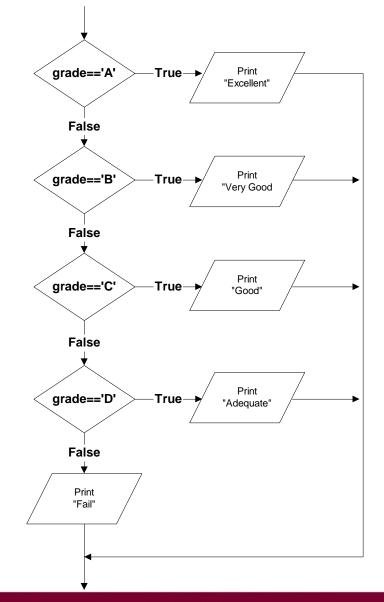

```
switch (grade)
{
  case 'A' : cout << "Excellent!";</pre>
               break;
  case 'B' : cout << "Very good!";</pre>
               break;
  case 'C' : cout << "Good";</pre>
               break;
  case 'D' : cout << "Adequate";</pre>
               break;
  default : cout << "Fail";</pre>
               break;
}
```

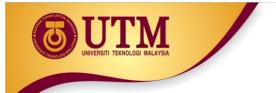

# Loop / Repetition

• The main idea of a loop is to repeat an action or a series of actions.

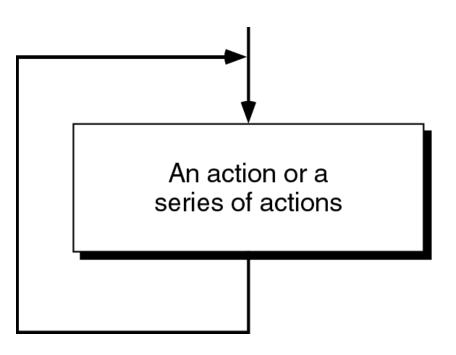

The concept of a loop

# Loops

- But, when to stop looping?
- In the following flowchart, the action is executed over and over again. It never stop This is called an infinite loop
- Solution put a condition to tell the loop either continue looping or stop.

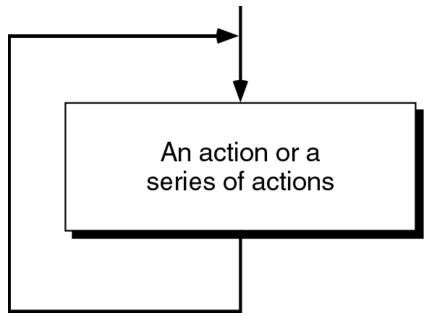

## Loops

- A loop has two parts body and condition
- Body a statement or a block of statements that will be repeated.
- Condition is used to control the iteration either to continue or stop iterating.

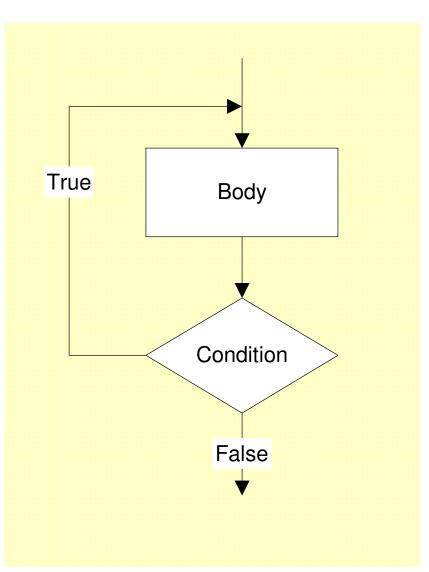

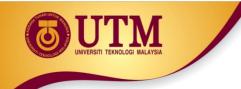

# Types of loop

- Two forms of loop pretest loop and post-test loop.
- Pretest loop
  - the condition is tested first, before we start executing the body.
  - The body is executed if the condition is true.
  - After executing the body, the loop repeats

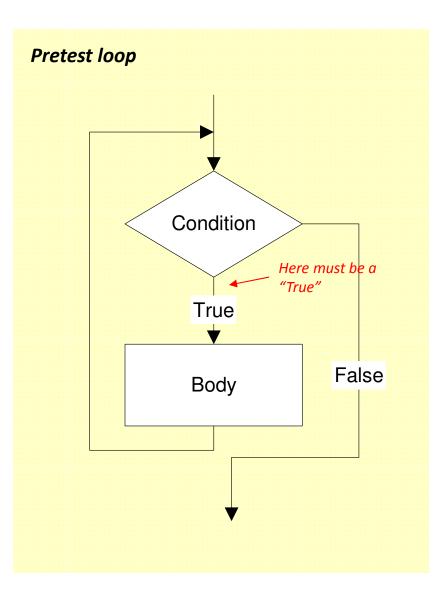

# Types of loop

- Post-test loop
  - the condition is tested later, after executing the body.
  - If the condition is true, the loop repeats, otherwise it terminates.
  - The body is always executed at least once.

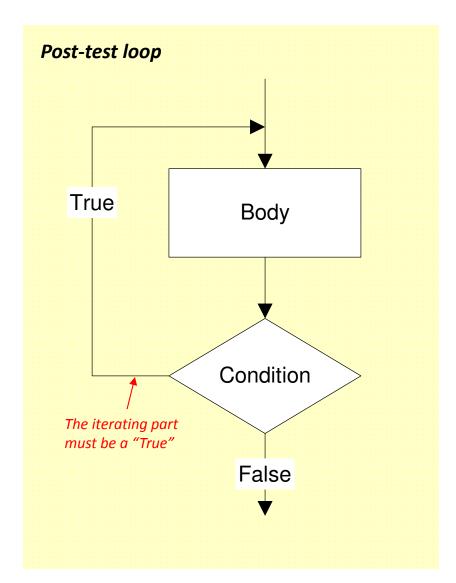

# Parts of a loop

 Beside the body and condition, a loop may have two other parts -Initialization and Updating

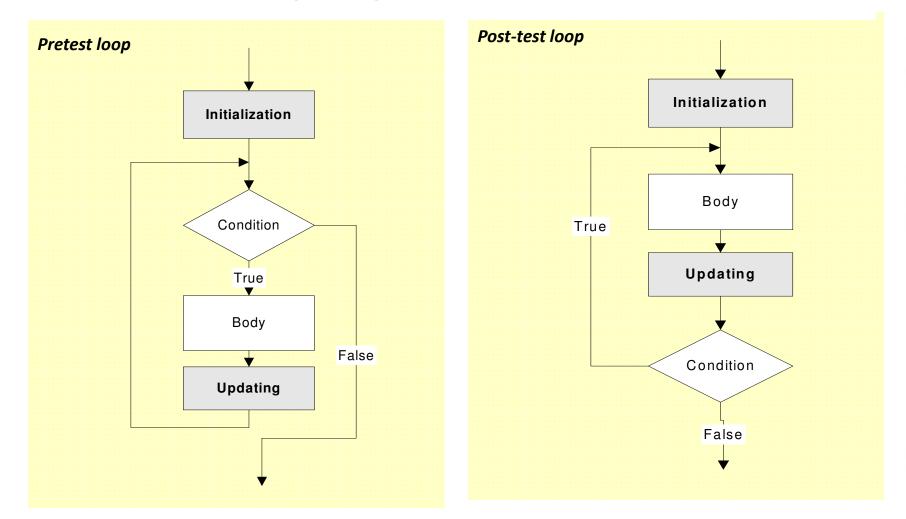

# Parts of a loop

## Initialization

- is used to prepare a loop before it can start -usually, here we initialize the condition
- The initialization must be written outside of the loop - before the first execution of the body.
- Updating
  - is used to update the condition
  - If the condition is not updated, it always true => the loop always repeats
     an infinite loop
  - The updating part is written inside the loop it is actually a part of the body.

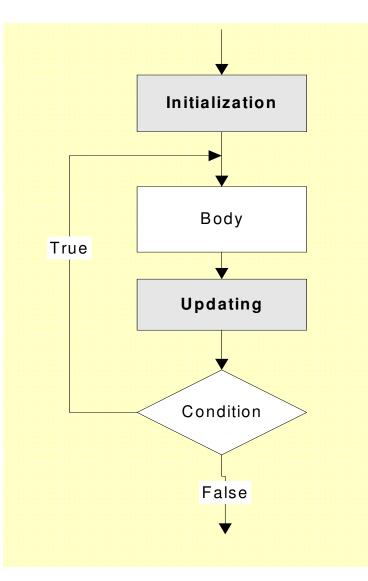

# Parts of a loop

**Example:** These flowcharts print numbers 10 down to 1

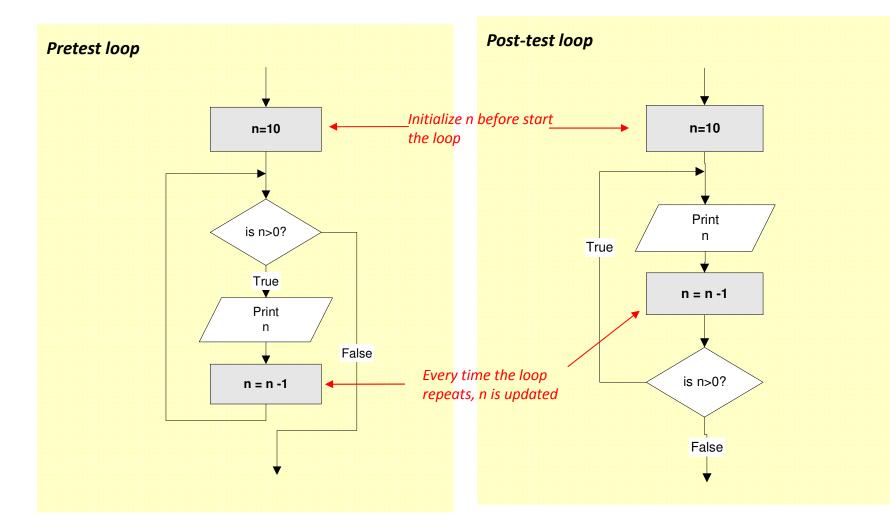

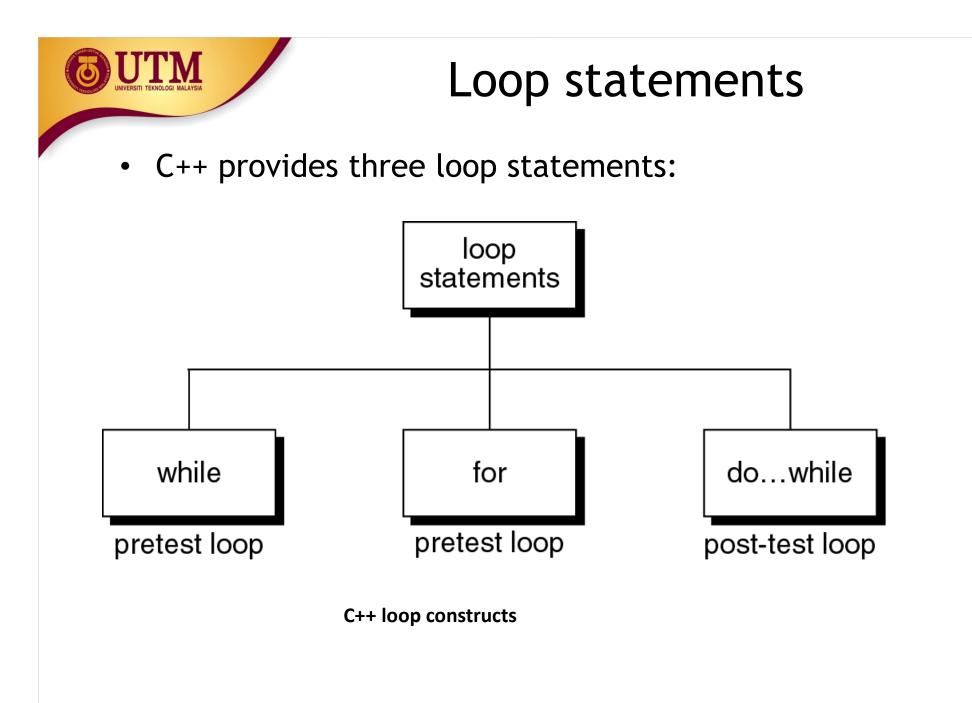

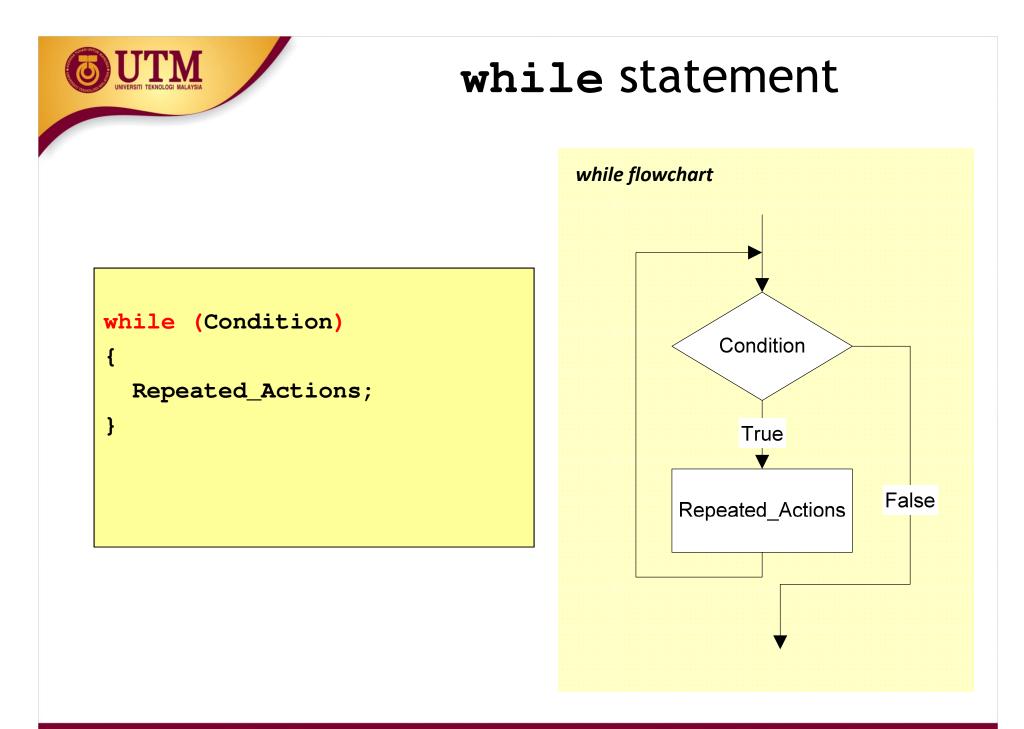

while statement

**Example:** This while statement prints numbers 10 down to 1

Note that, the first line (n=10) is actually not a part of the loop statement.

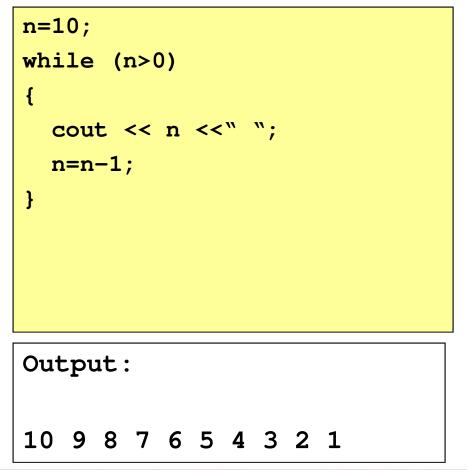

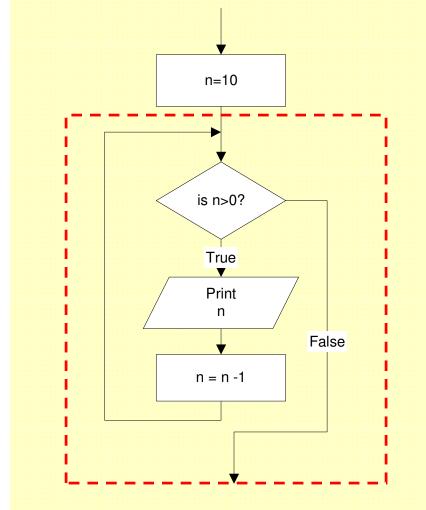

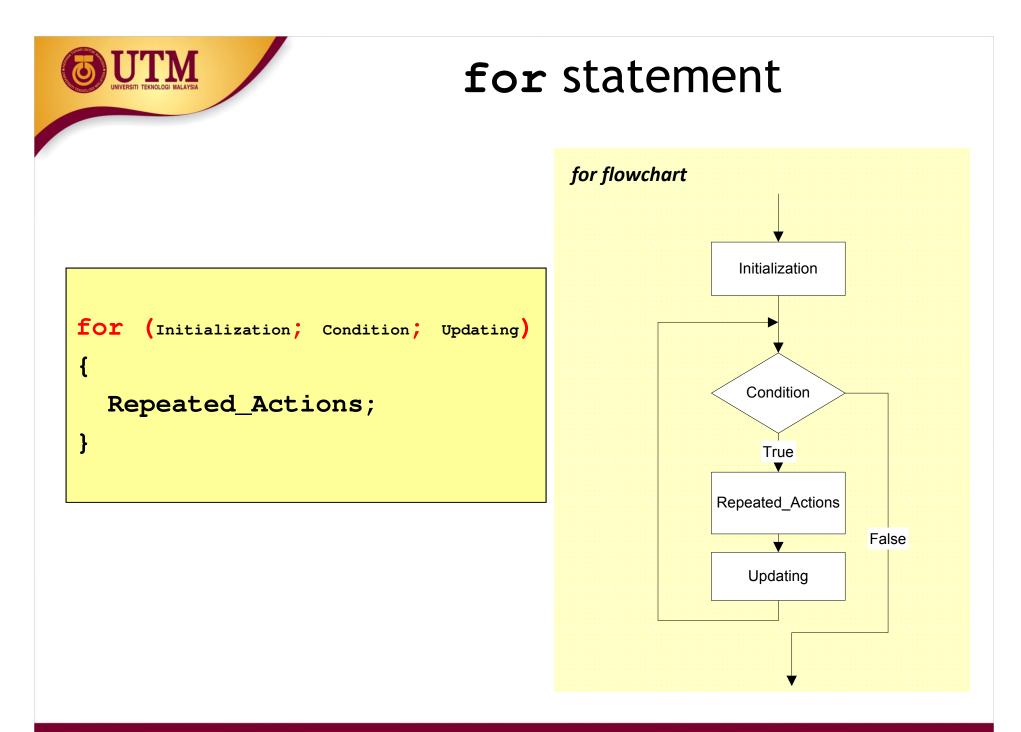

innovative • entrepreneurial • global

www.utm.my

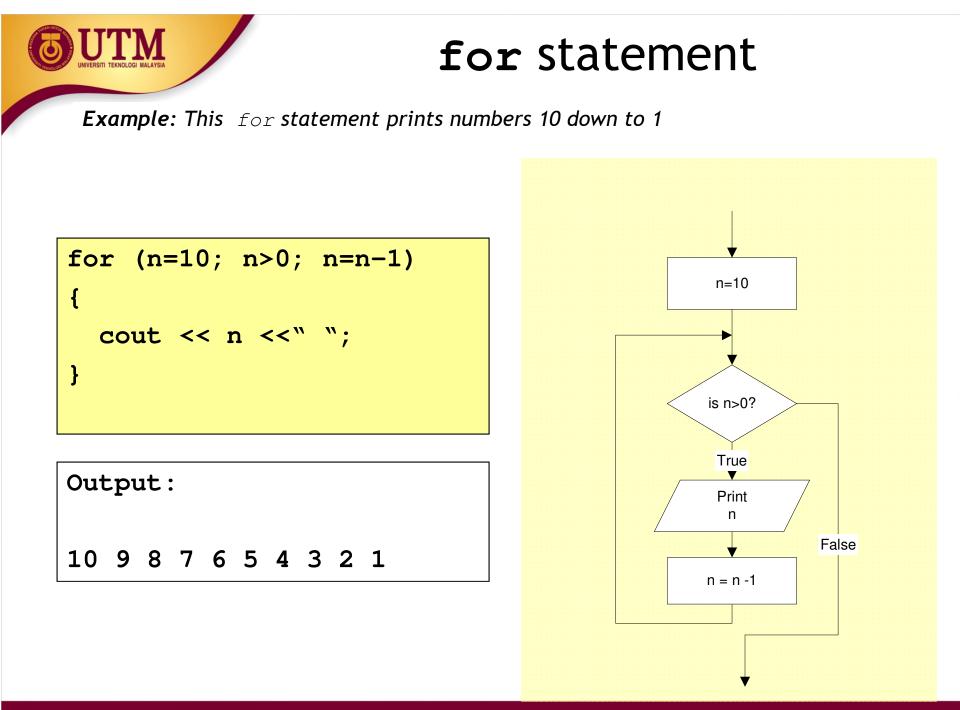

innovative • entrepreneurial • global

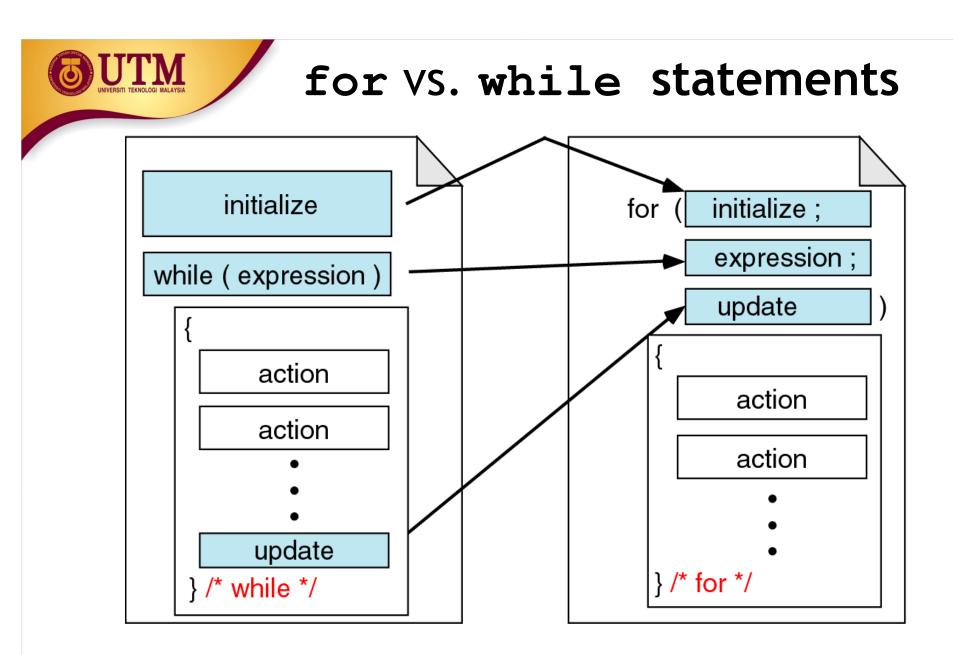

Comparing for and while loops

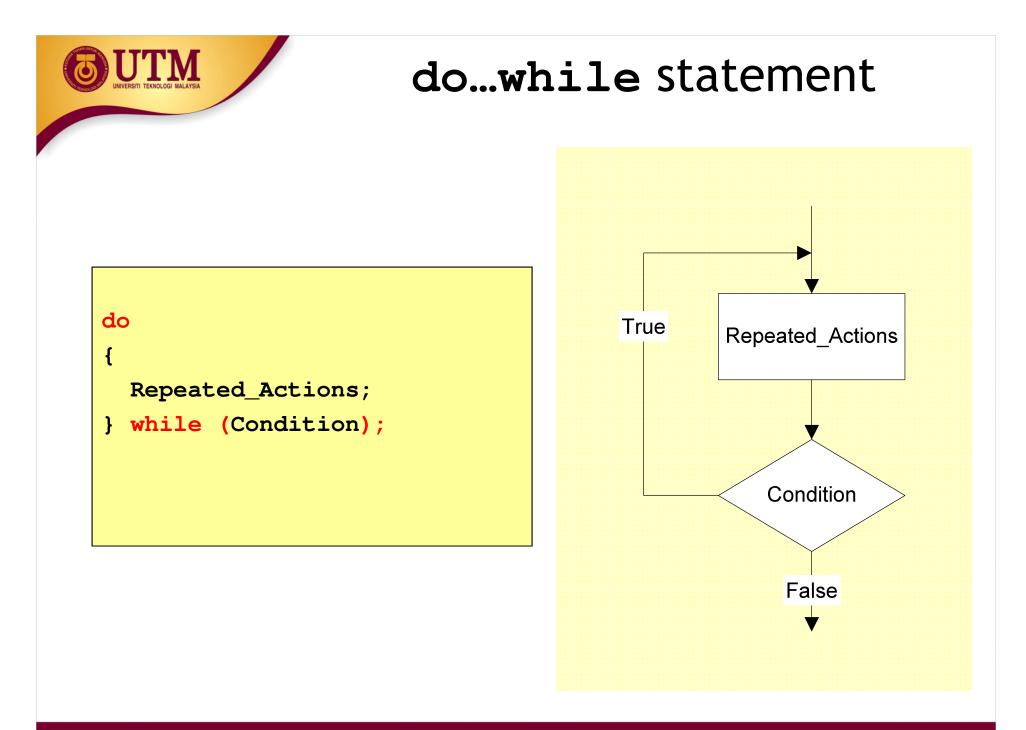

innovative • entrepreneurial • global

www.utm.my

do...while statement

**Example:** This do...while statement prints numbers 10 down to 1

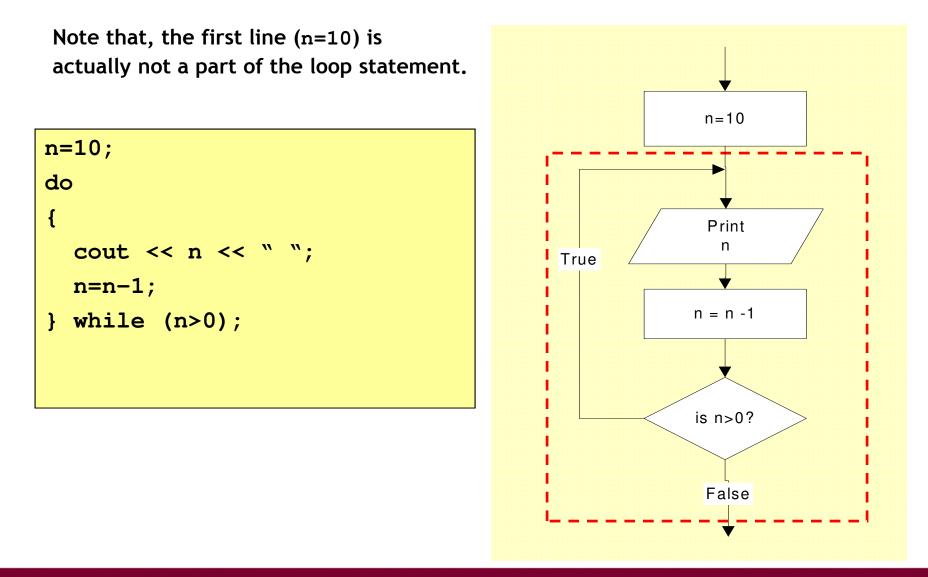

# Loop statements

- If the body part has only one statement, then the bracket symbols, { } may be omitted.
- Example: These two for statements are equivalent.

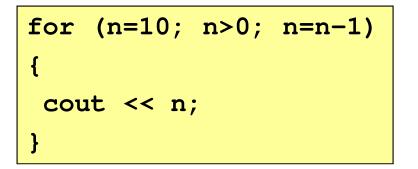

for (n=10; n>0; n=n-1)
 cout << n;</pre>

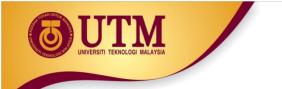

#### Jump statements

- You have learn that, the repetition of a loop is controlled by the loop condition.
- C++ provides another way to control the loop, by using jump statements.
- There are four jump statements:

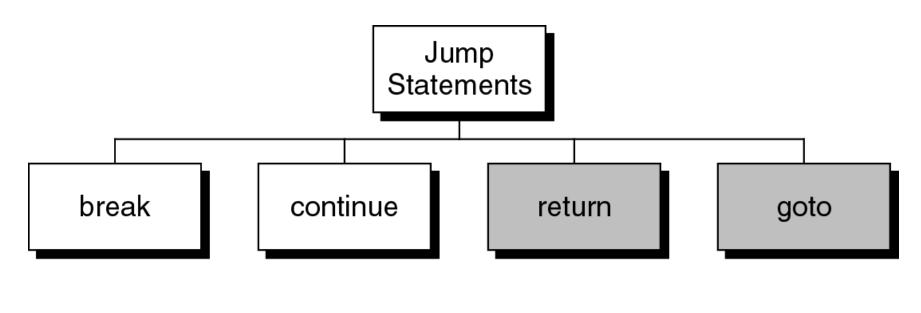

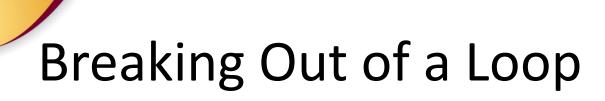

- Can use break to terminate execution of a loop
- Use sparingly if at all makes code harder to understand
- When used in an inner loop, terminates that loop only and returns to the outer loop

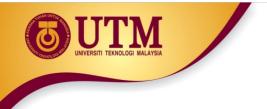

#### break statement

• It causes a loop to terminate

#### Example:

```
for (n=10; n>0; n=n-1)
{
    if (n<8) break;
    cout << n << " ";
}</pre>
```

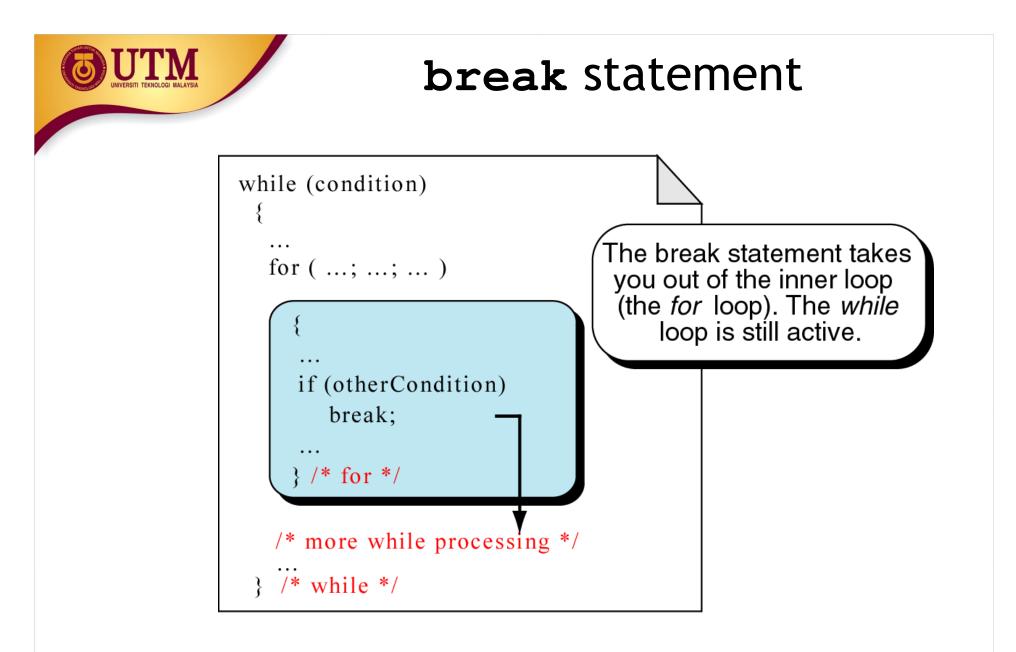

#### break an inner loop

#### The continue Statement

- Can use continue to go to end of loop and prepare for next repetition
  - while and do-while loops go to test and repeat the loop if test condition is true
  - for loop goes to update step, then tests, and repeats loop if test condition is true
- Use sparingly like break, can make program logic hard to follow

#### continue statement

- In while and do...while loops, the continue statement transfers the control to the loop condition.
- In for loop, the continue statement transfers the control to the updating part.

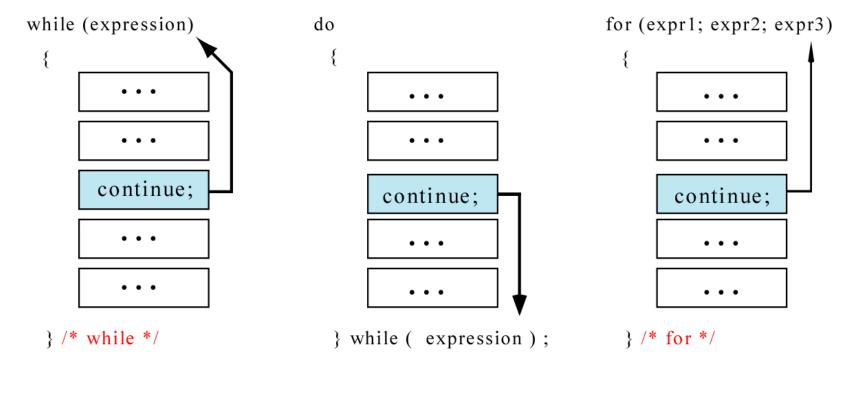

#### The continue statement

# Example:

# for (n=10; n>0; n=n-1) { if (n%2==1) continue; cout << n <<" "; }</pre>

continue statement

# **Example:**

#### continue statement

n = 10; while (n>0)
{
 cout << n << " ";
 if (n%2==1) continue;
 n = n -1;
}</pre>

#### return statement

- You will learn this statement in Chapter 4 Function.
- It causes a function to terminate. *Example*:

```
void print_numbers()
{ int n=10;
  int i;
  while (n>0)
  {
     for (i=n;i>0; i--)
     {
       if (i%2==1) continue;
       if (i%4==0) break;
       if (n==6) return;
       cout <<i <<" ";
     cout << endl;</pre>
     n=n-1;
   }
```

#### return statement

- When to use return?
- *Example*: the following functions are equivalent

```
float calc_point(char grade)
{
  float result;

  if (grade=='A') result = 4.0;
  else if (grade=='B') result = 3.0;
  else if (grade=='C') result = 2.5;
  else if (grade=='D') result = 2.0;
  else result = 0.0;

  return result;
```

```
float calc_point(char grade)
{
    if (grade=='A') return 4.0;
    if (grade=='B') return 3.0;
    if (grade=='C') return 2.5;
    if (grade=='D') return 2.0;
    return 0.0;
}
```

The *else* part of each *if* statement may be omitted. It has never been reached.

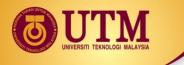

#### return statement

```
float calc_point3(char grade)
float result;
switch (grade)
 {
   case 'A': result = 4.0;
             break;
   case 'B': result = 3.0;
             break;
   case 'C': result = 2.5;
             break;
   case 'D': result = 2.0;
             break;
   default: result =0.0;
 }
return result;
```

```
float calc_point4(char grade)
 switch (grade)
 ſ
  case 'A': return 4.0;
  case 'B': return 3.0;
   case 'C': return 2.5;
   case 'D': return 2.0;
 return 0.0;
```

The *break* statement of each *case* may be omitted. It has never been reached.

#### goto statement

- It is used to translate connector symbols jump to another part inside a program.
- But, it is not recommended to use it may cause unstructured programs.

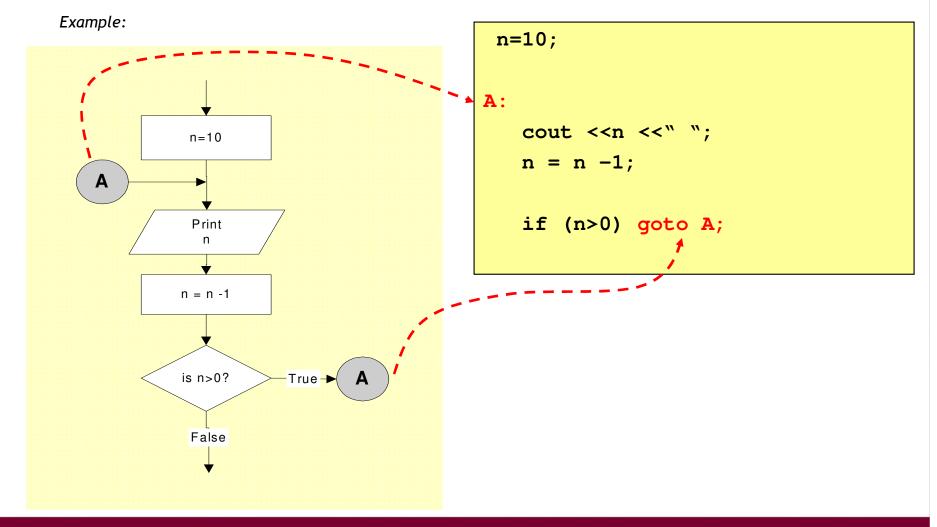

innovative • entrepreneurial • global

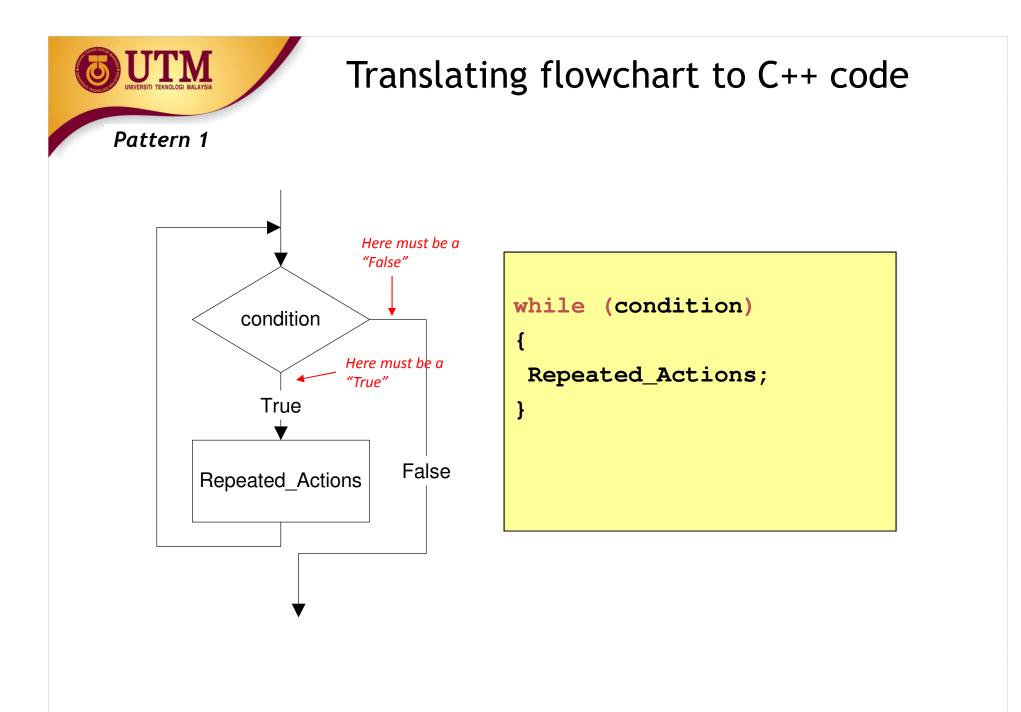

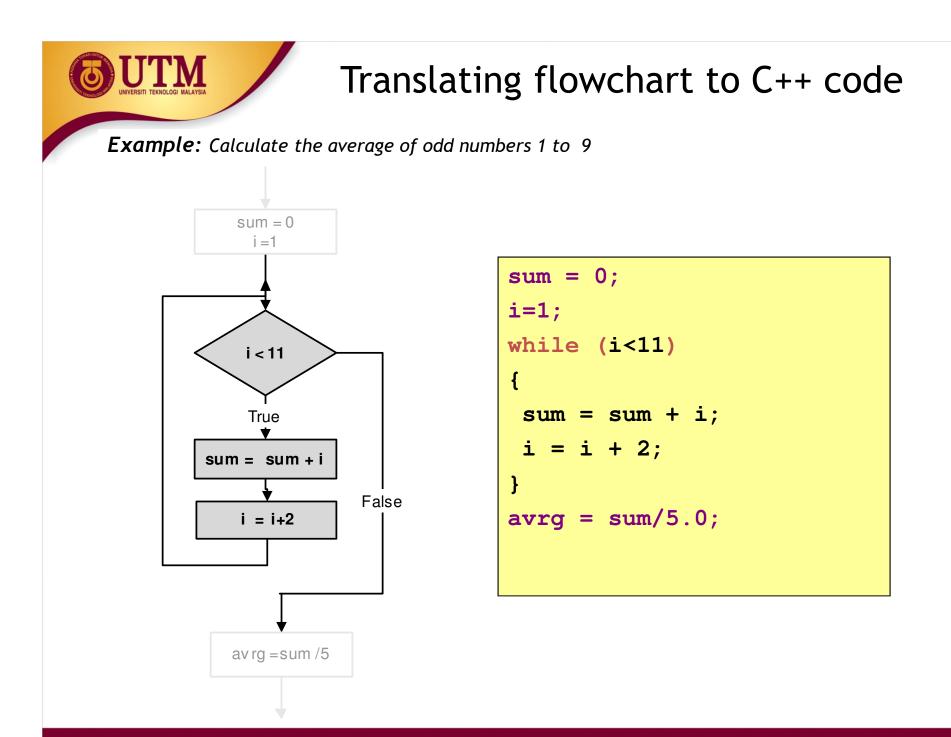

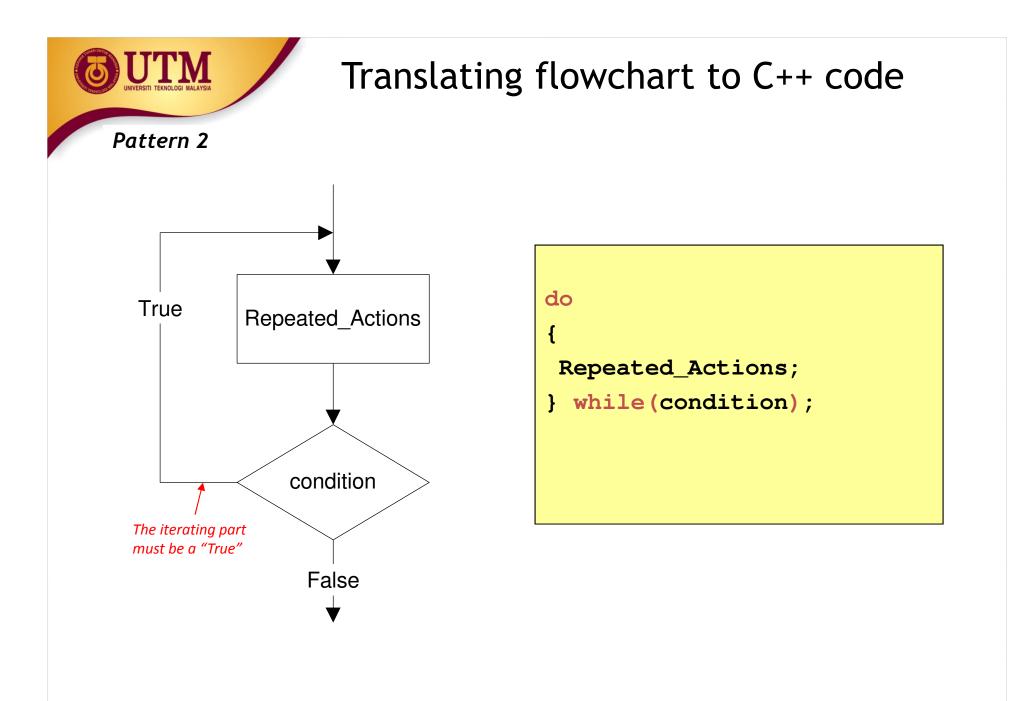

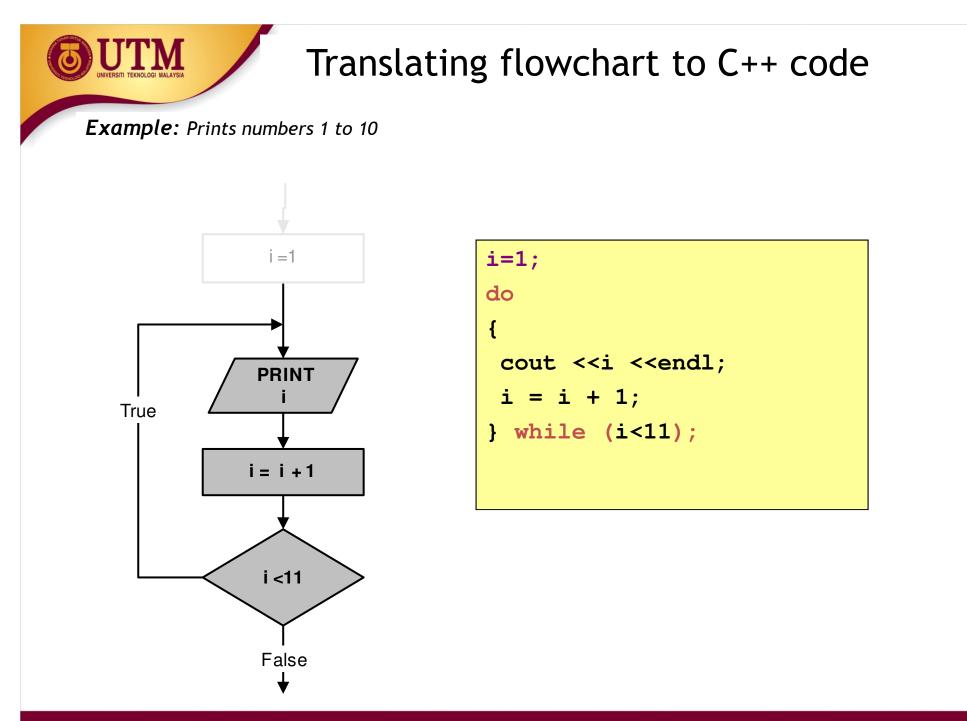

innovative • entrepreneurial • global

www.utm.my

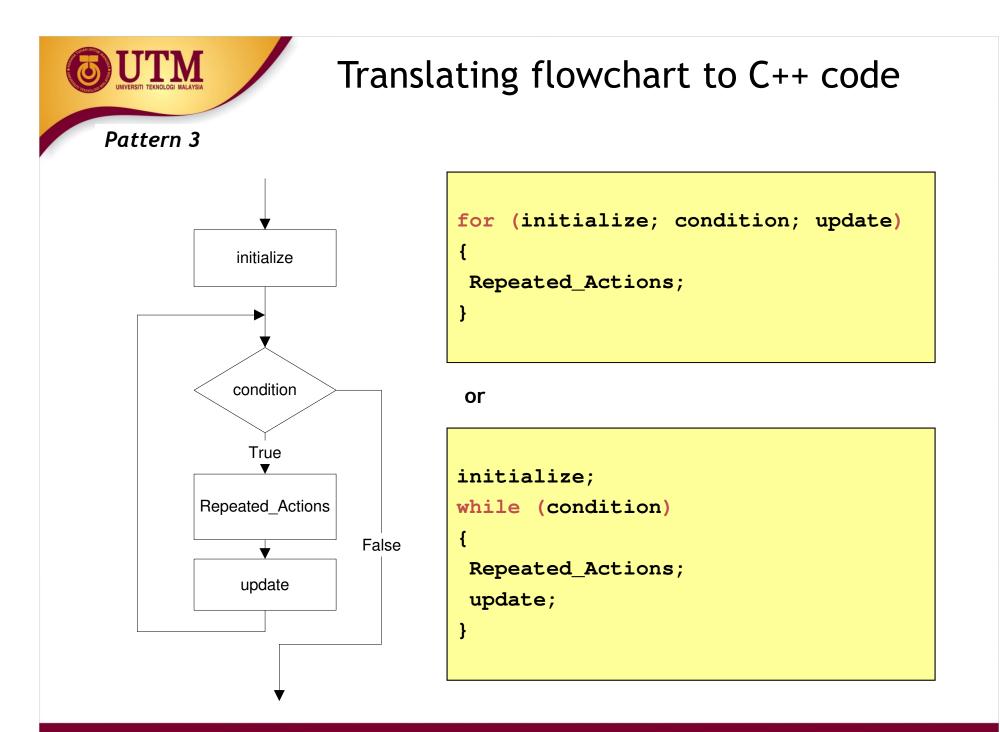

innovative • entrepreneurial • global

#### Translating flowchart to C++ code

**Example:** Print the total of numbers 1 to 10

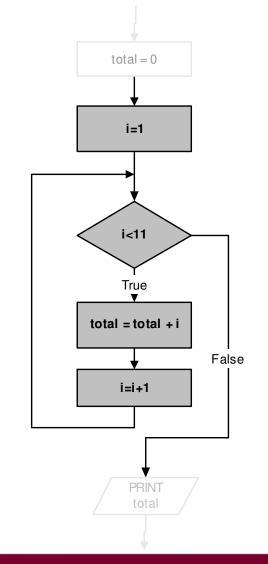

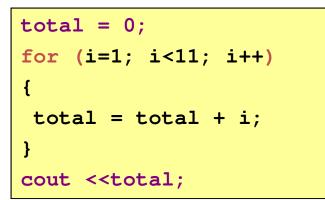

or

```
total = 0;
i=1;
while (i<11)
{
  total = total + i;
  i++;
}
cout <<total;</pre>
```

innovative • entrepreneurial • global

## Deciding Which Loop to Use

- while: pretest loop (loop body may not be executed at all)
- do-while: post test loop (loop body will always be executed at least once)
- for: pretest loop (loop body may not be executed at all); has initialization and update code; is useful with counters or if precise number of repetitions is known

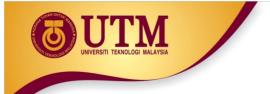

### **Nested Loops**

- A nested loop is a loop inside the body of another loop
- Example:

```
outer loop
for (row = 1; row <= 3; row++)
{
    for (col = 1; col <= 3; col++)
    {
        cout << row * col << endl;
    }
}</pre>
```

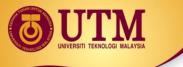

#### Notes on Nested Loops

- Inner loop goes through all its repetitions for each repetition of outer loop
- Inner loop repetitions complete sooner than outer loop
- Total number of repetitions for inner loop is product of number of repetitions of the two loops. In previous example, inner loop repeats 9 times

## In-Class Exercise

 How many times the outer loop is executed? How many times the inner loop is executed? What is the output?

```
#include <iostream>
using namespace std;
int main()
{    int x, y;
    for(x=1;x<=8;x+=2)
        for(y=x;y<=10;y+=3)
            cout<<"\nx = " <<x << " y = "<<y;
        system("PAUSE");
        return 0; }</pre>
```